## **Table of Contents**

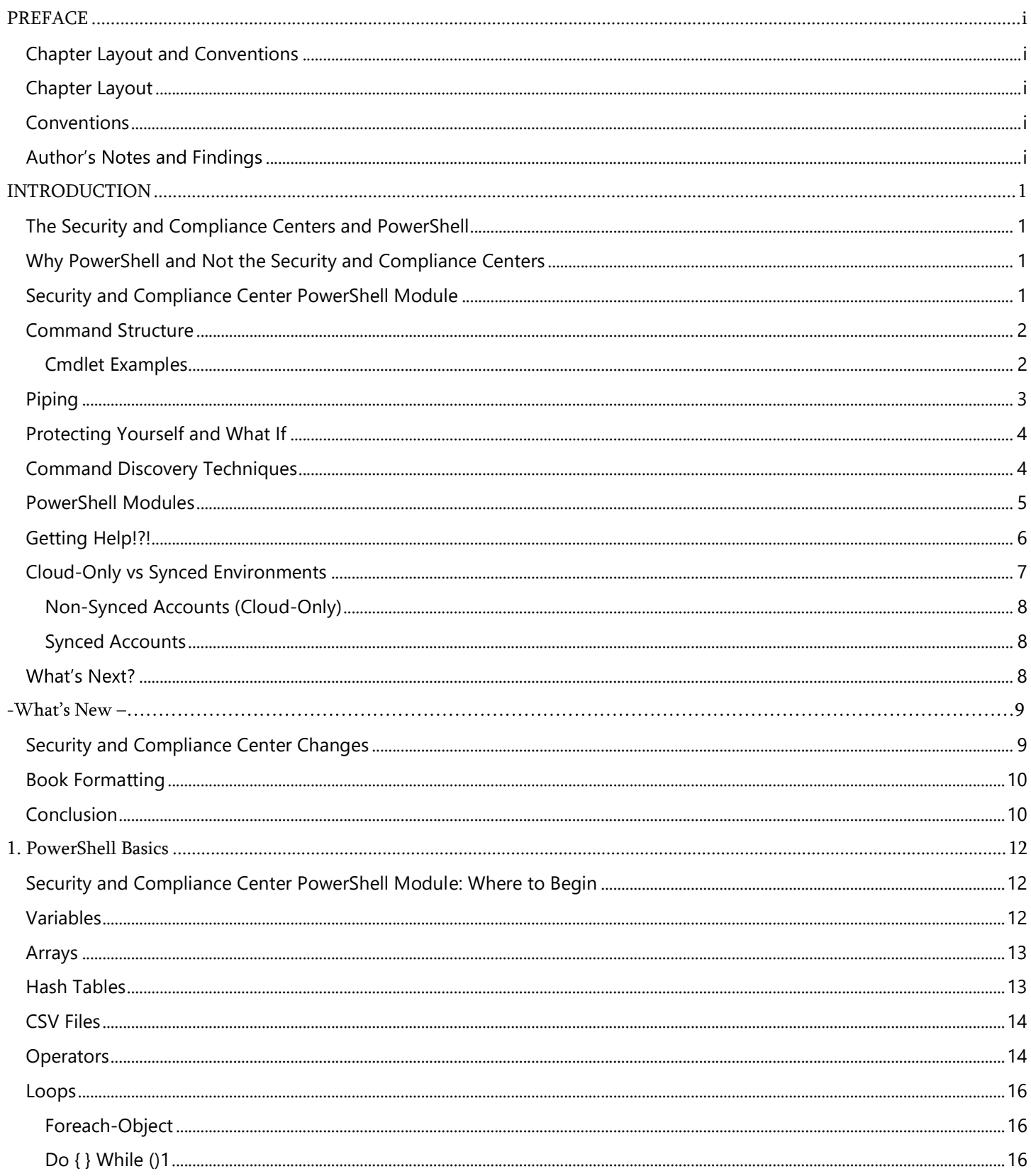

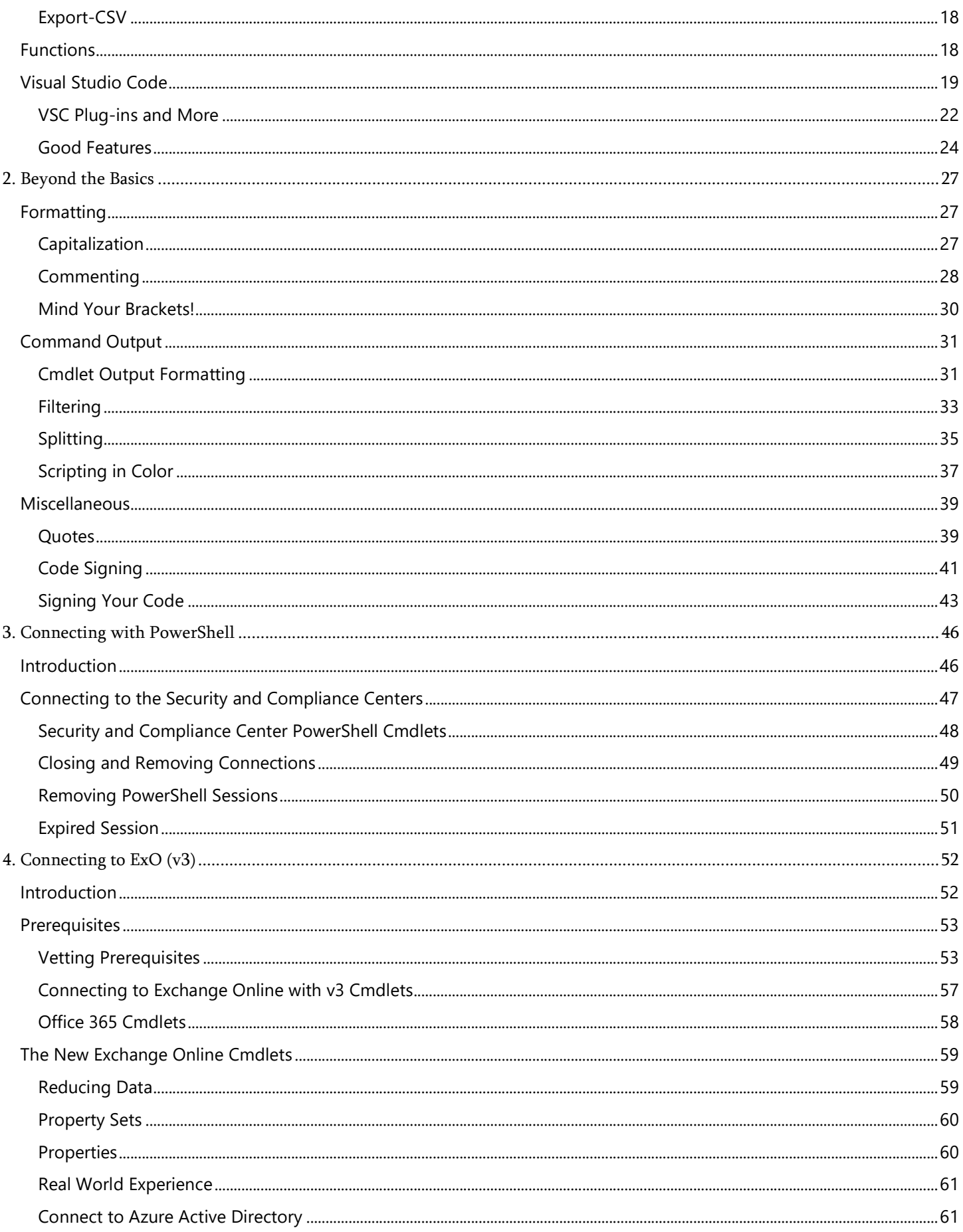

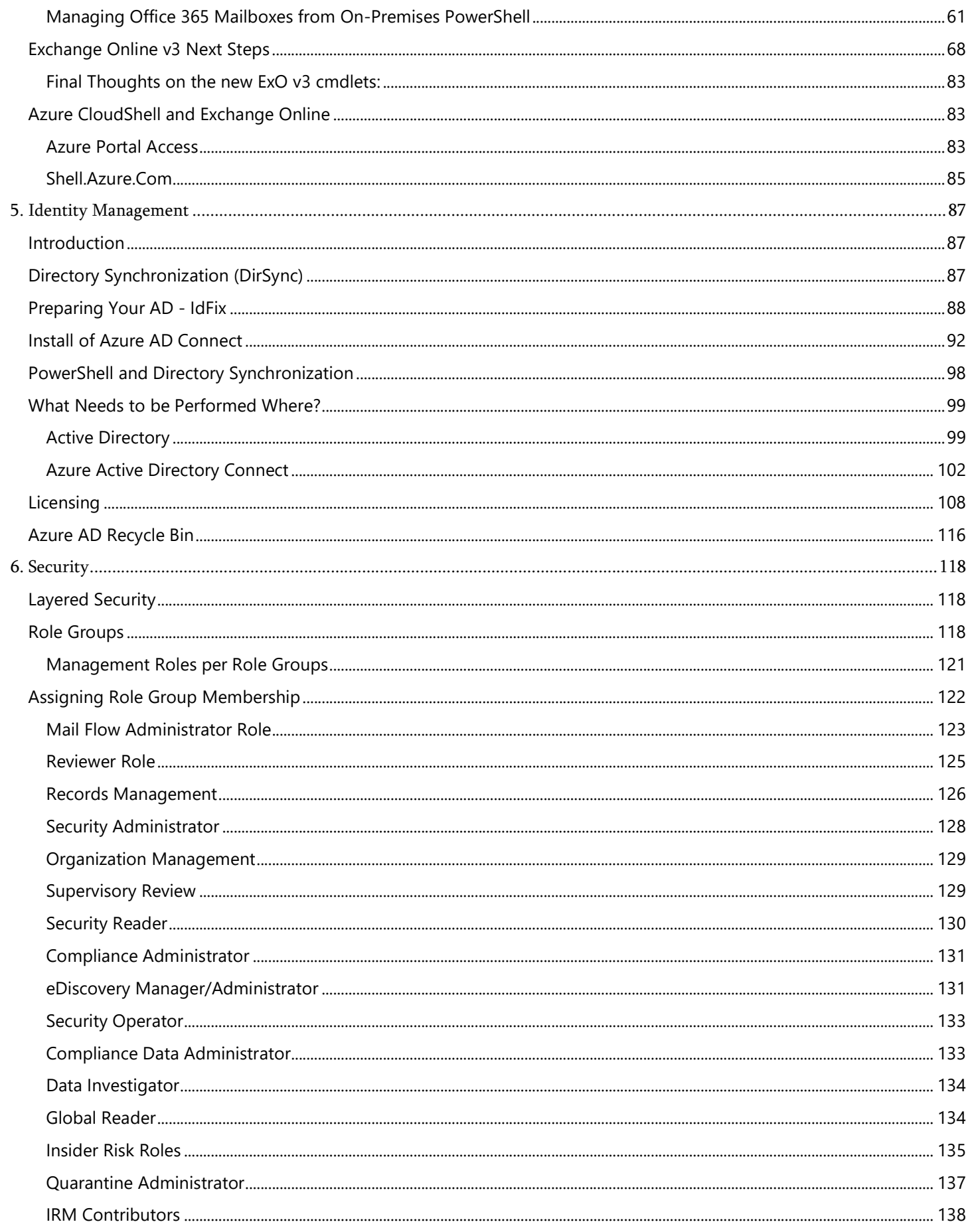

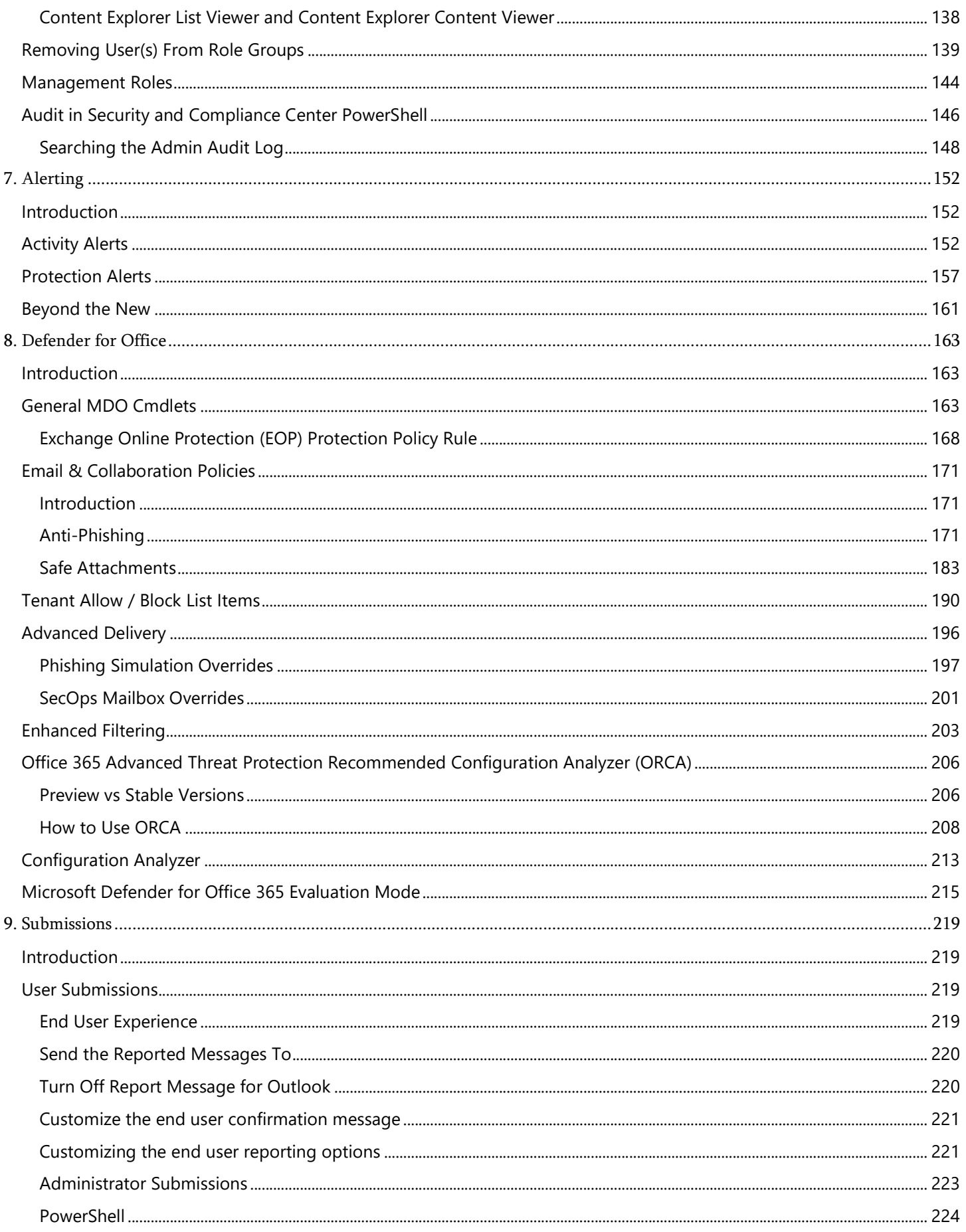

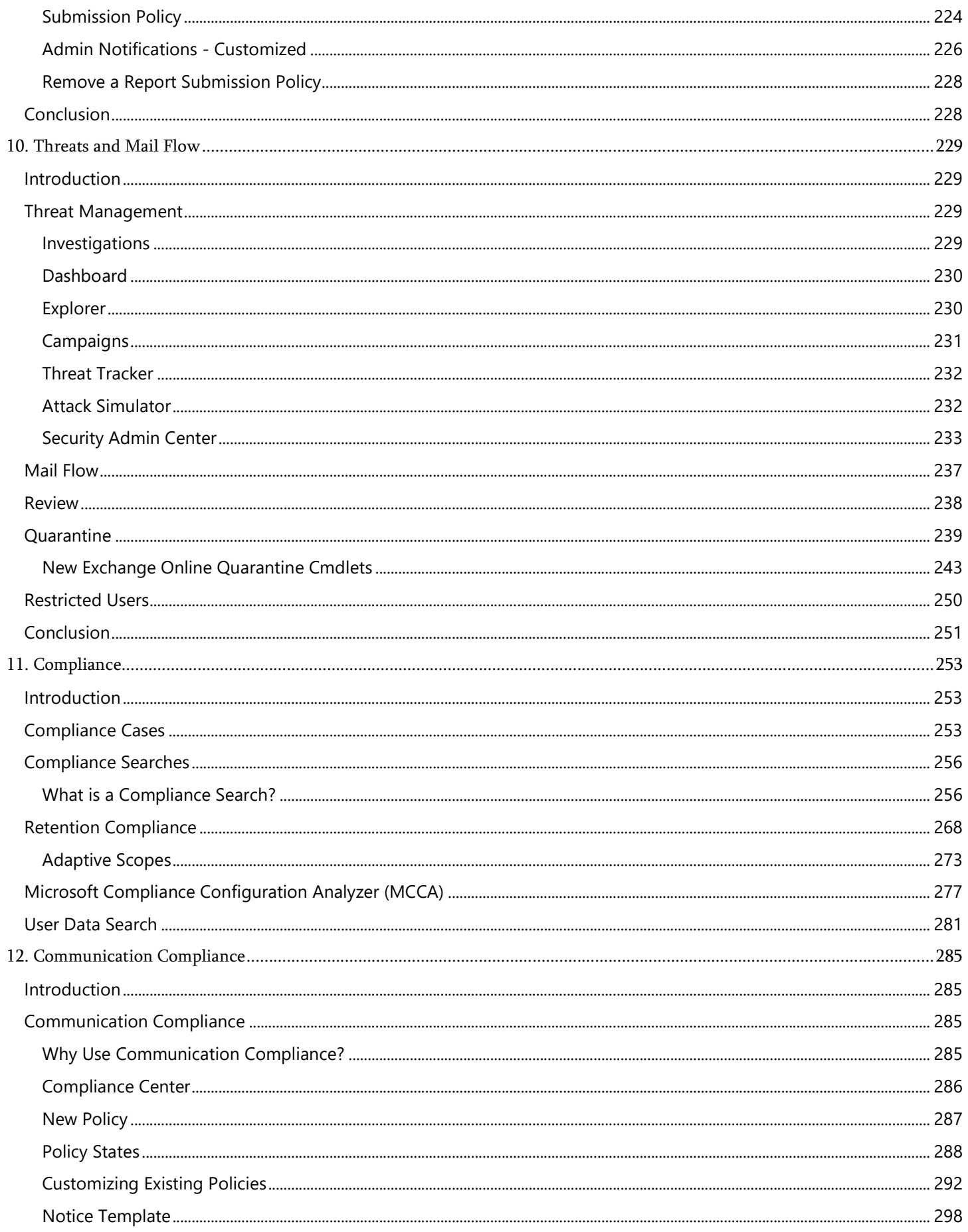

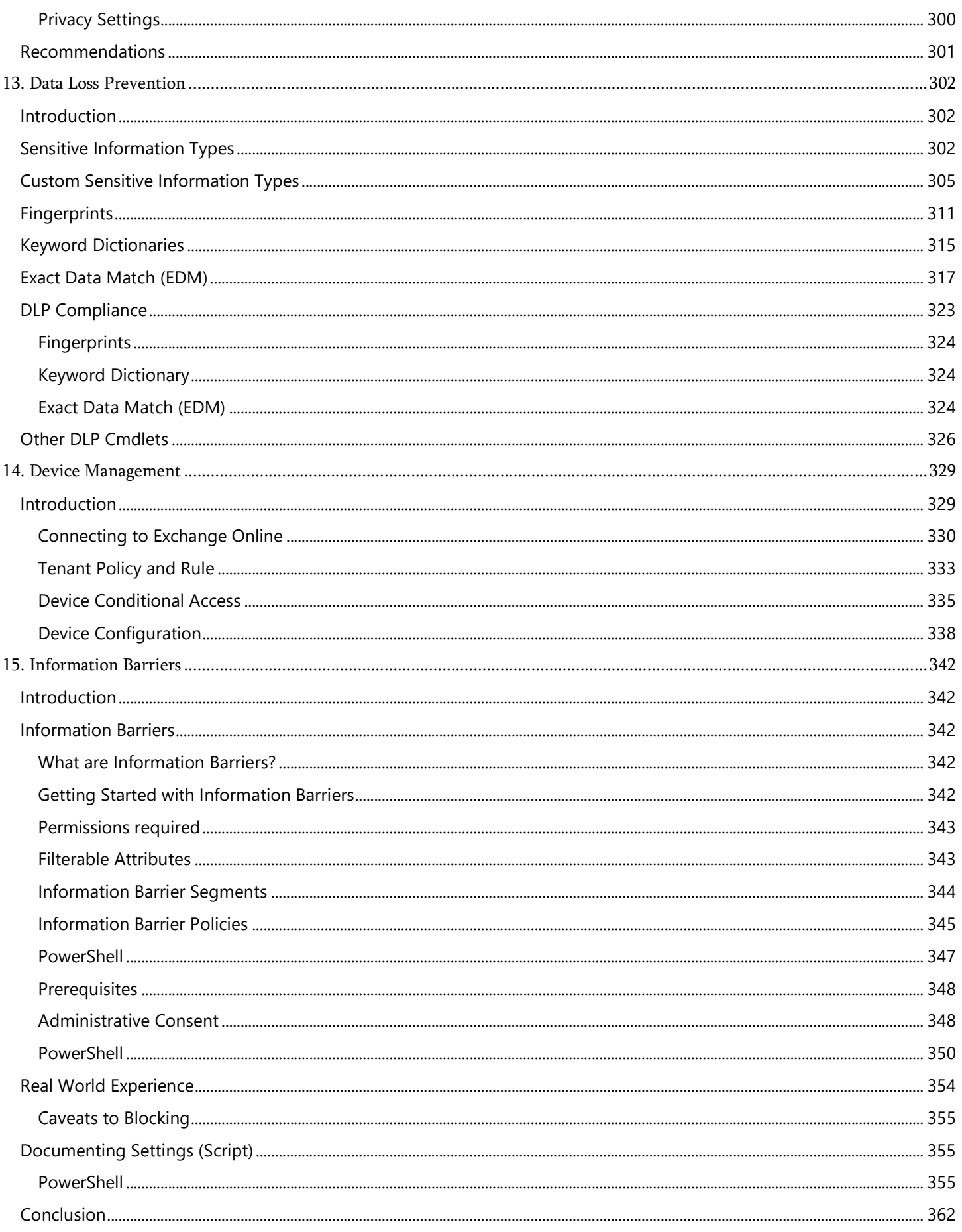

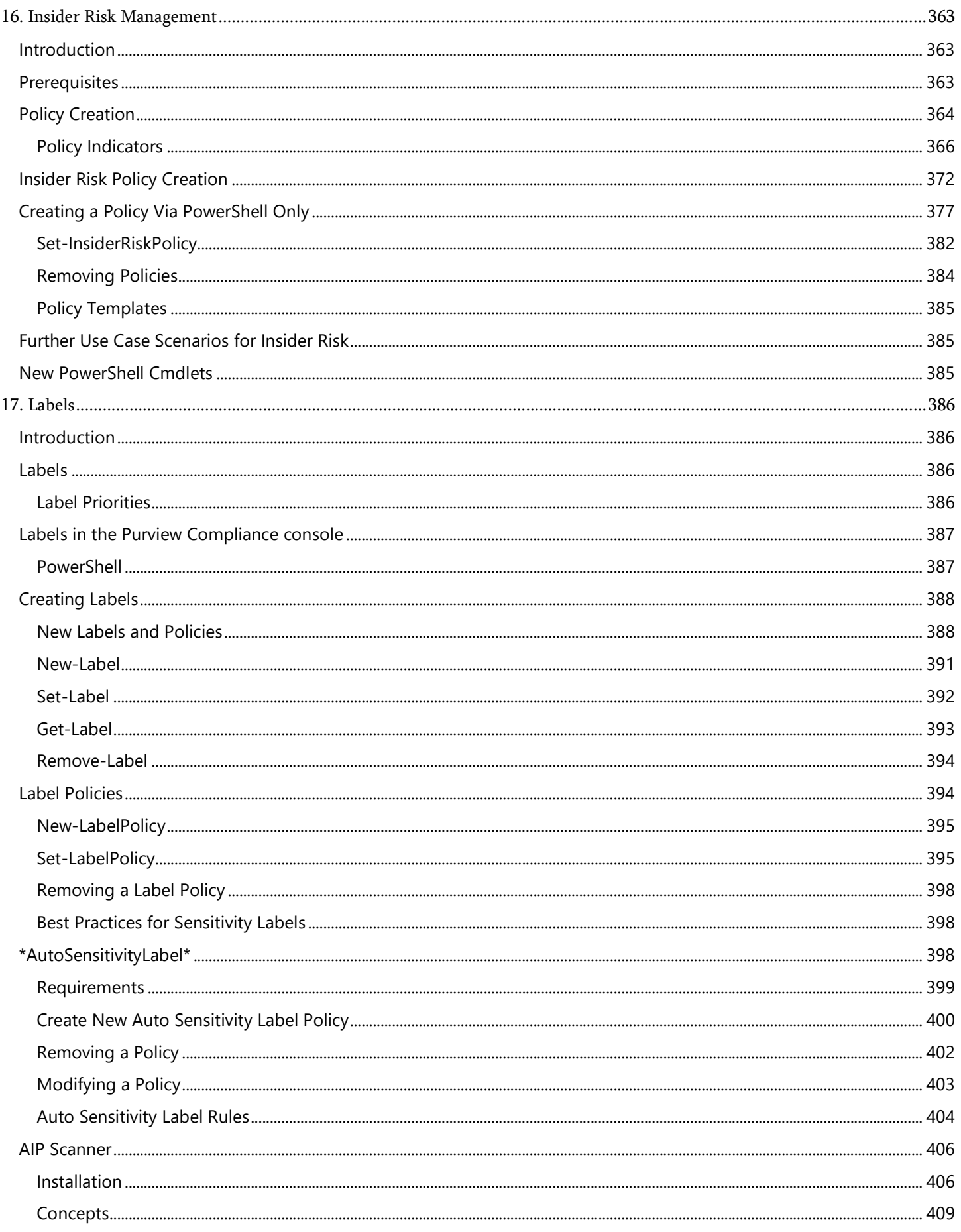

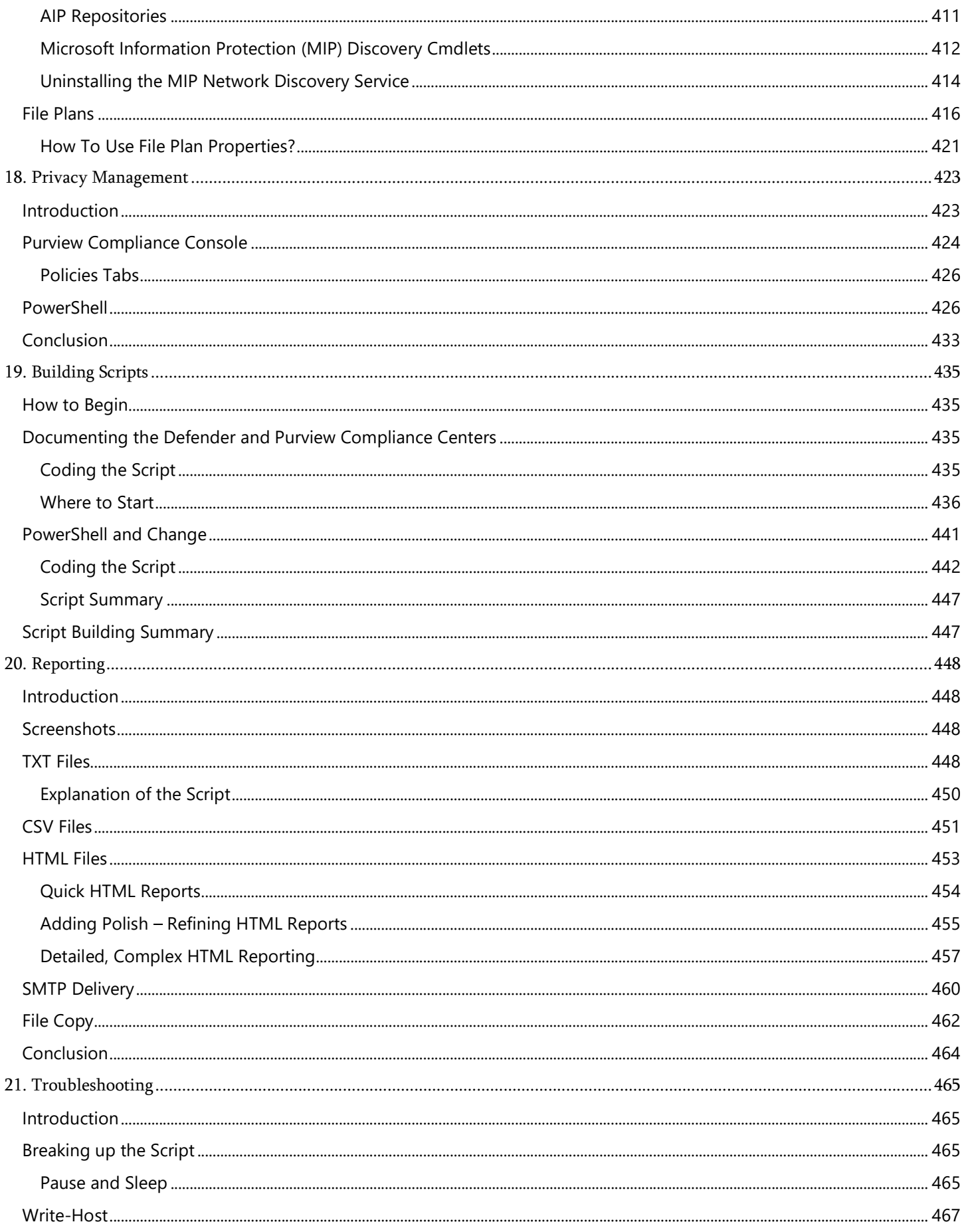

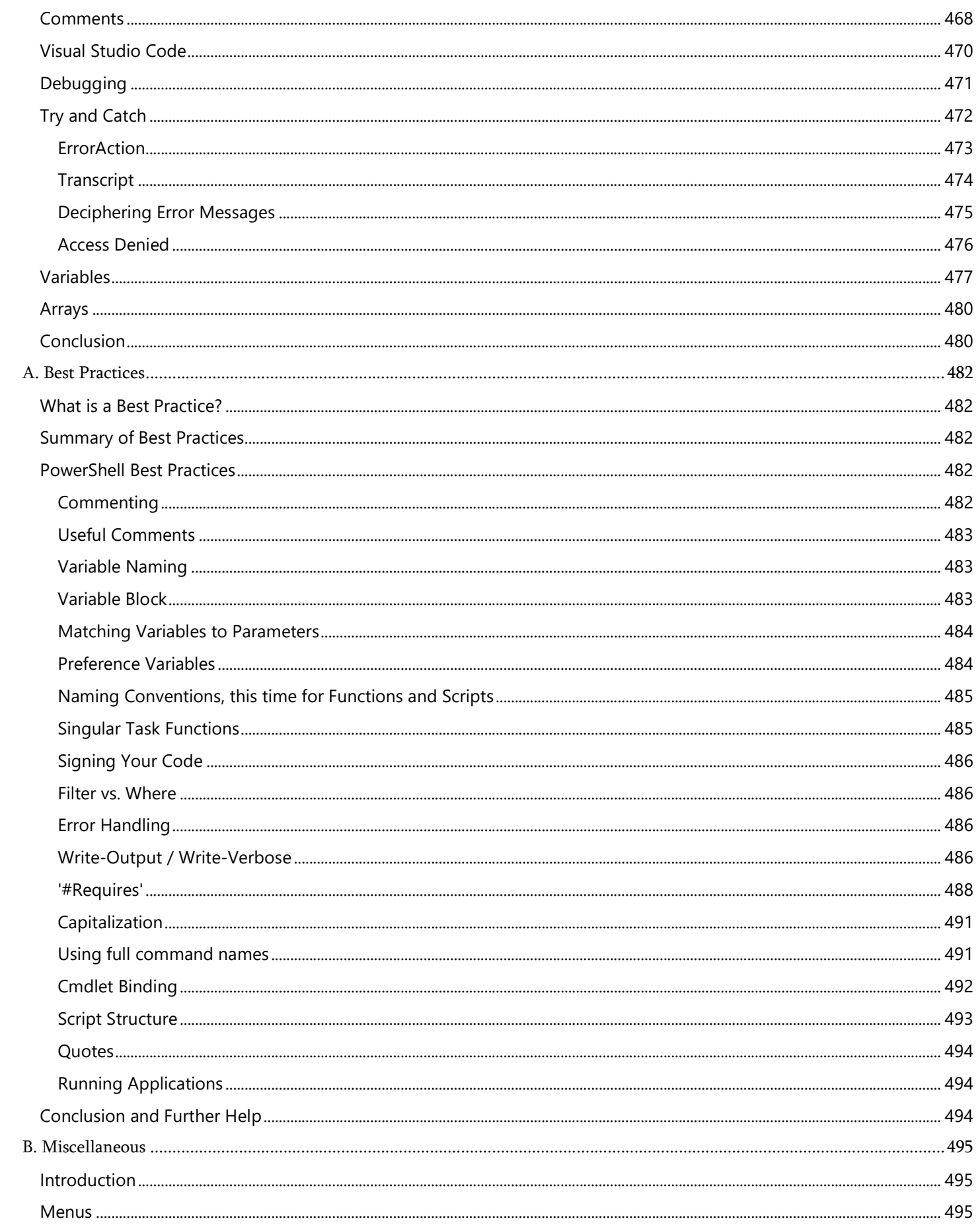

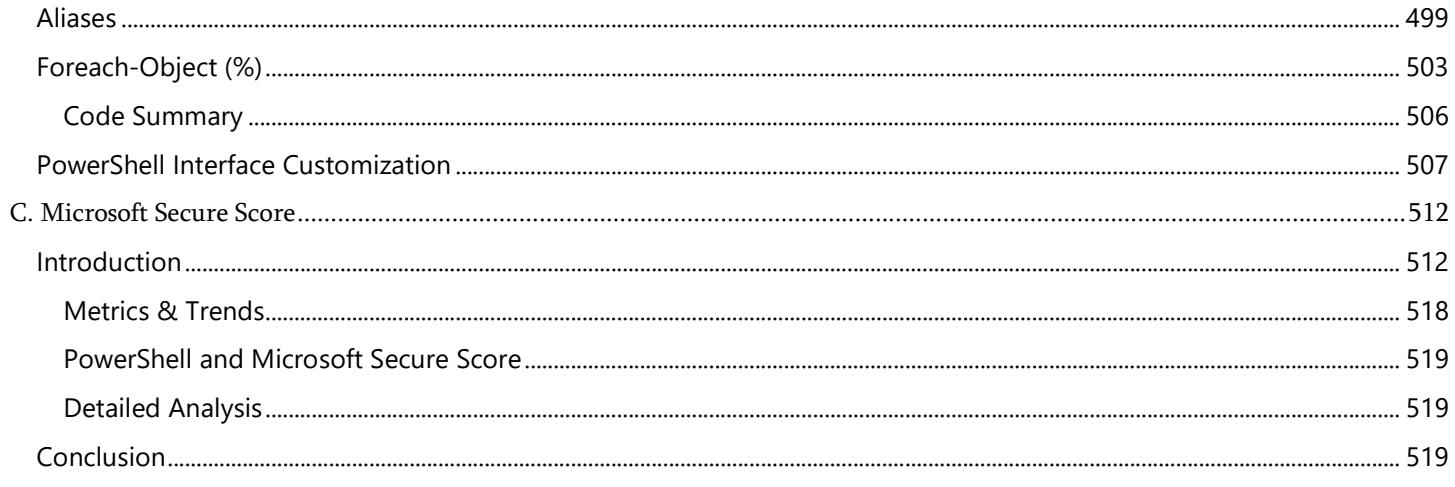